## **Zentrale Zuchtwertberechnung für Reinzuchtköniginnen**

Online-Dateneingabe

von

**Leistungsprüfdaten der Zuchtwertschätzung (ZWS)**

[Genetic Evaluation in the Honeybee]

in die

Datenbank durch den Züchter [eine Schritt für Schritt Anleitung]

**http://www.beebreed.eu**

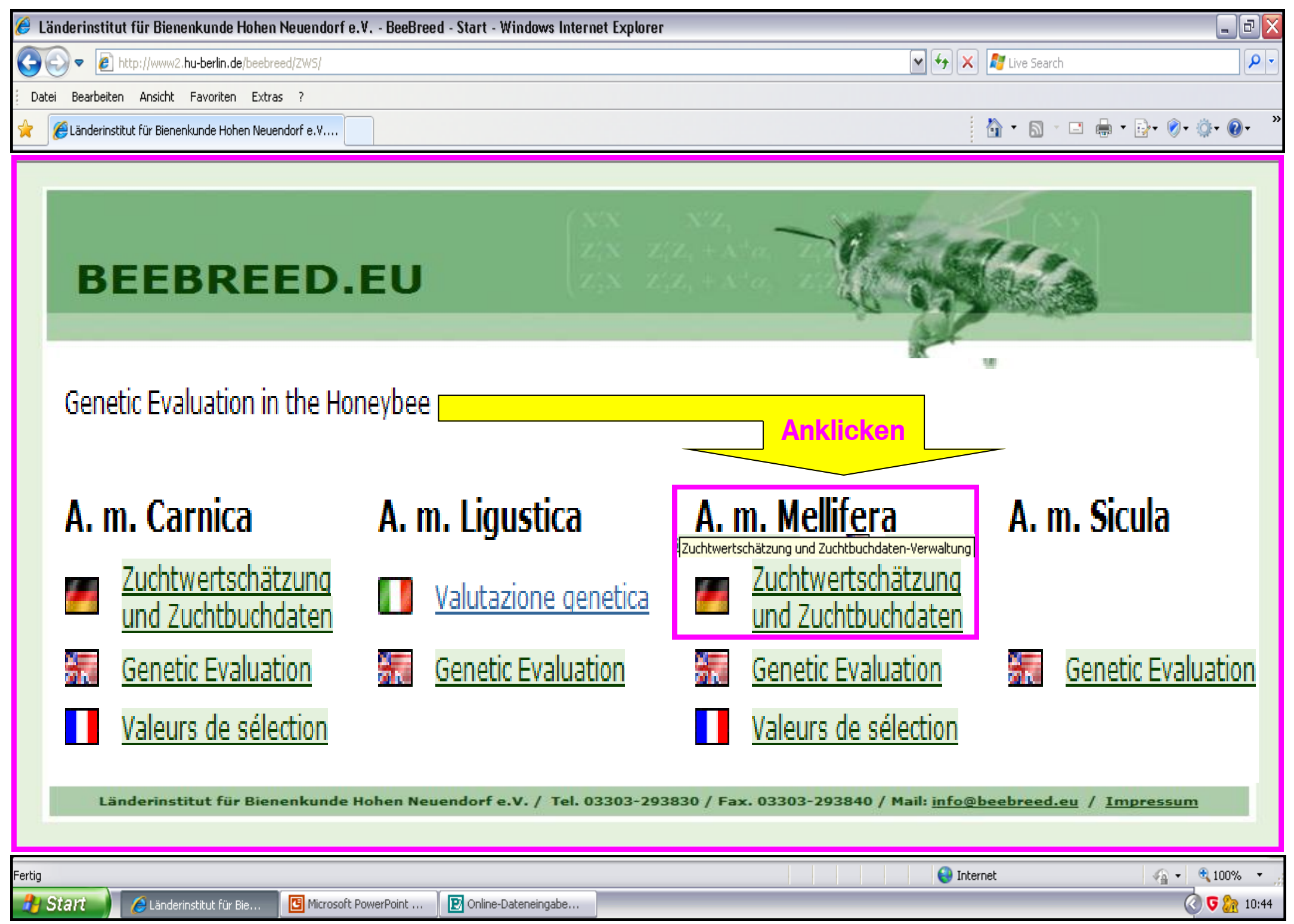

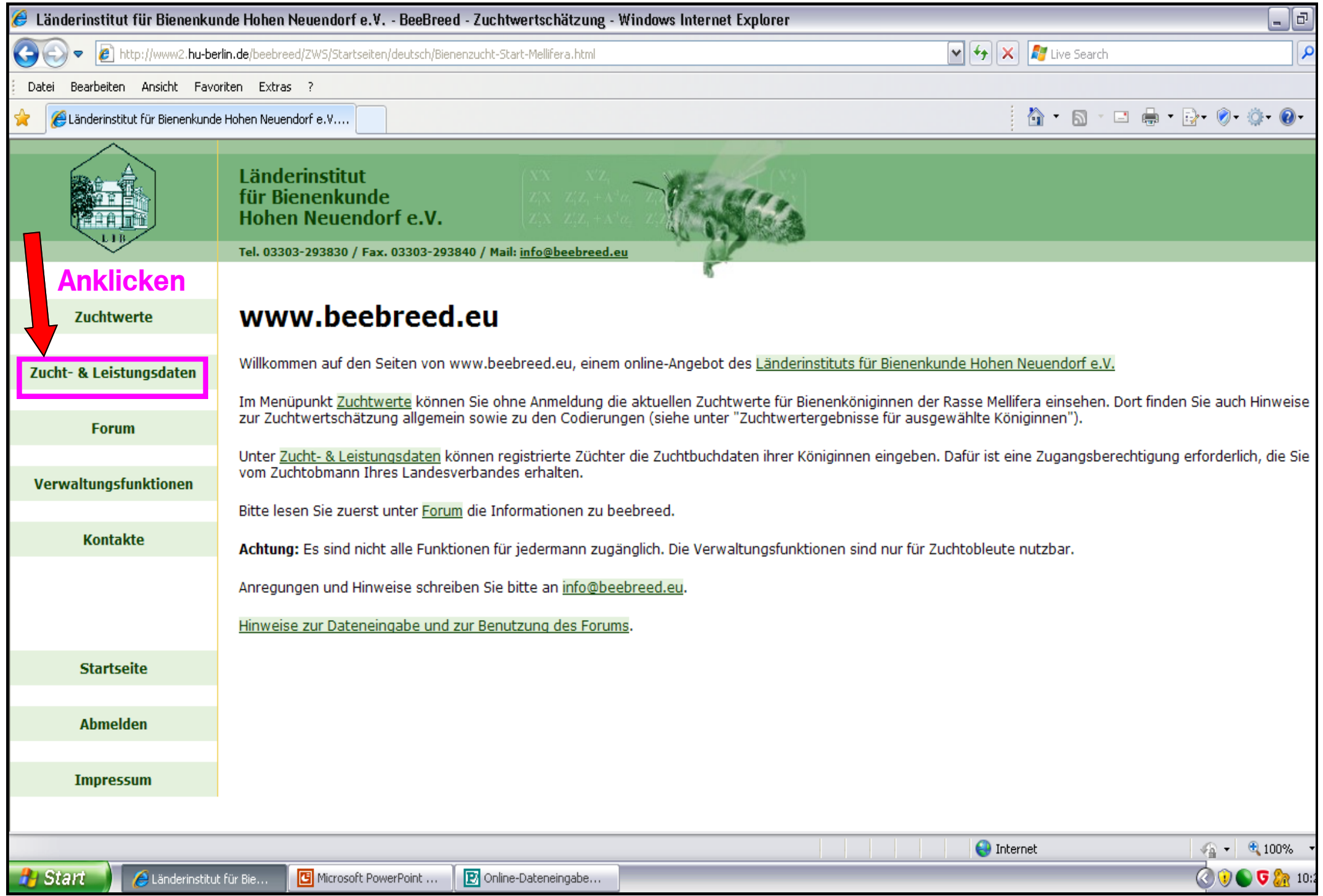

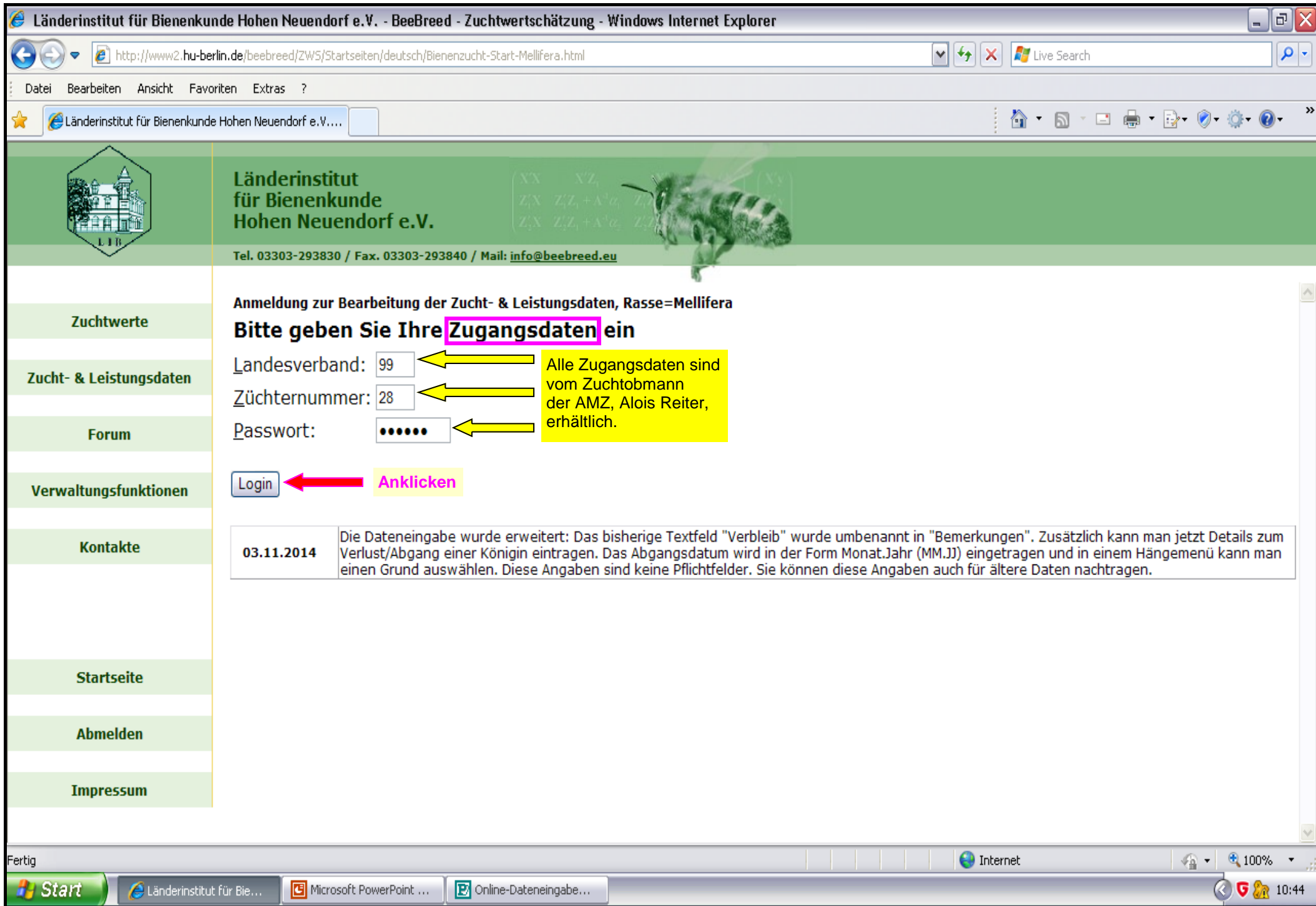

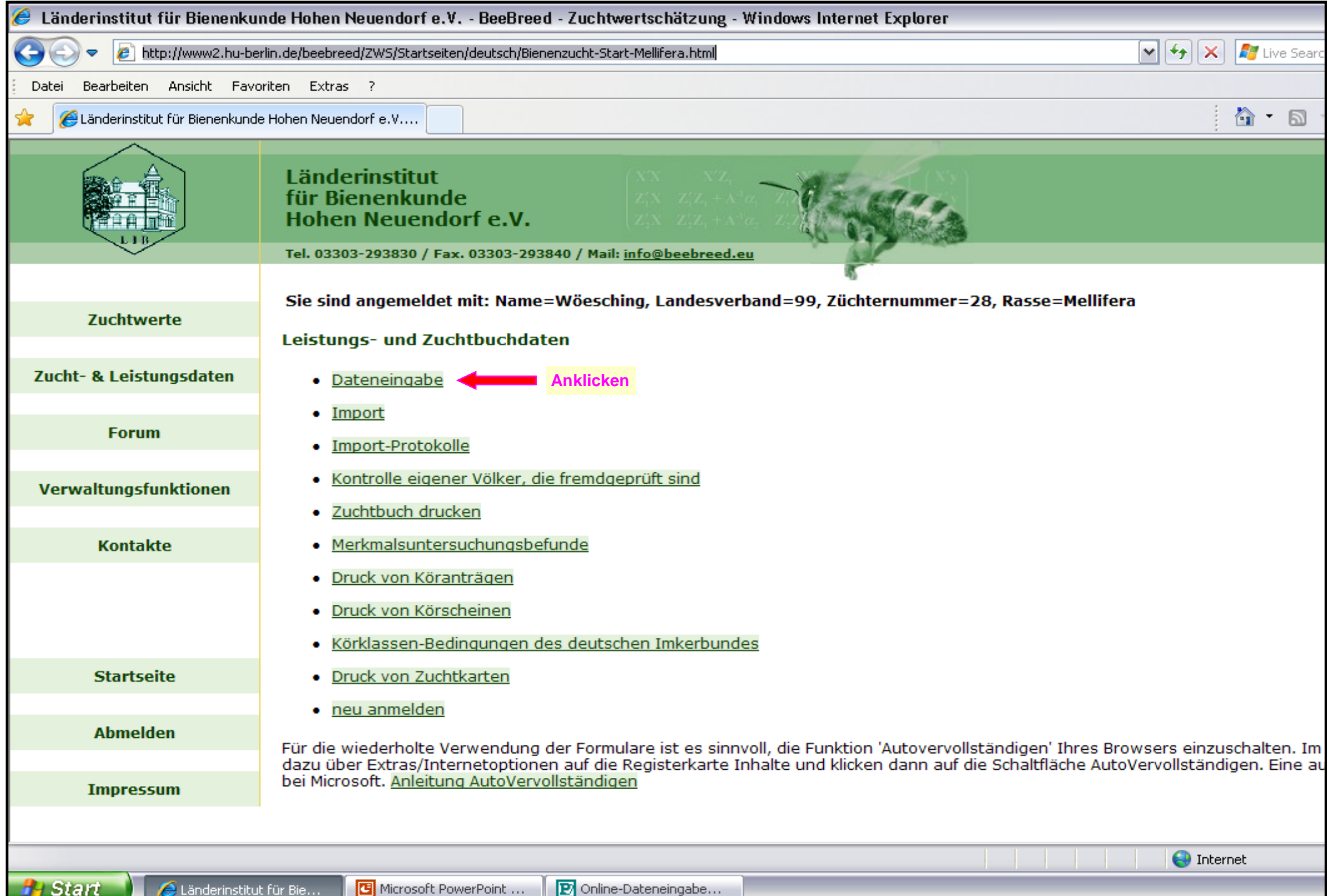

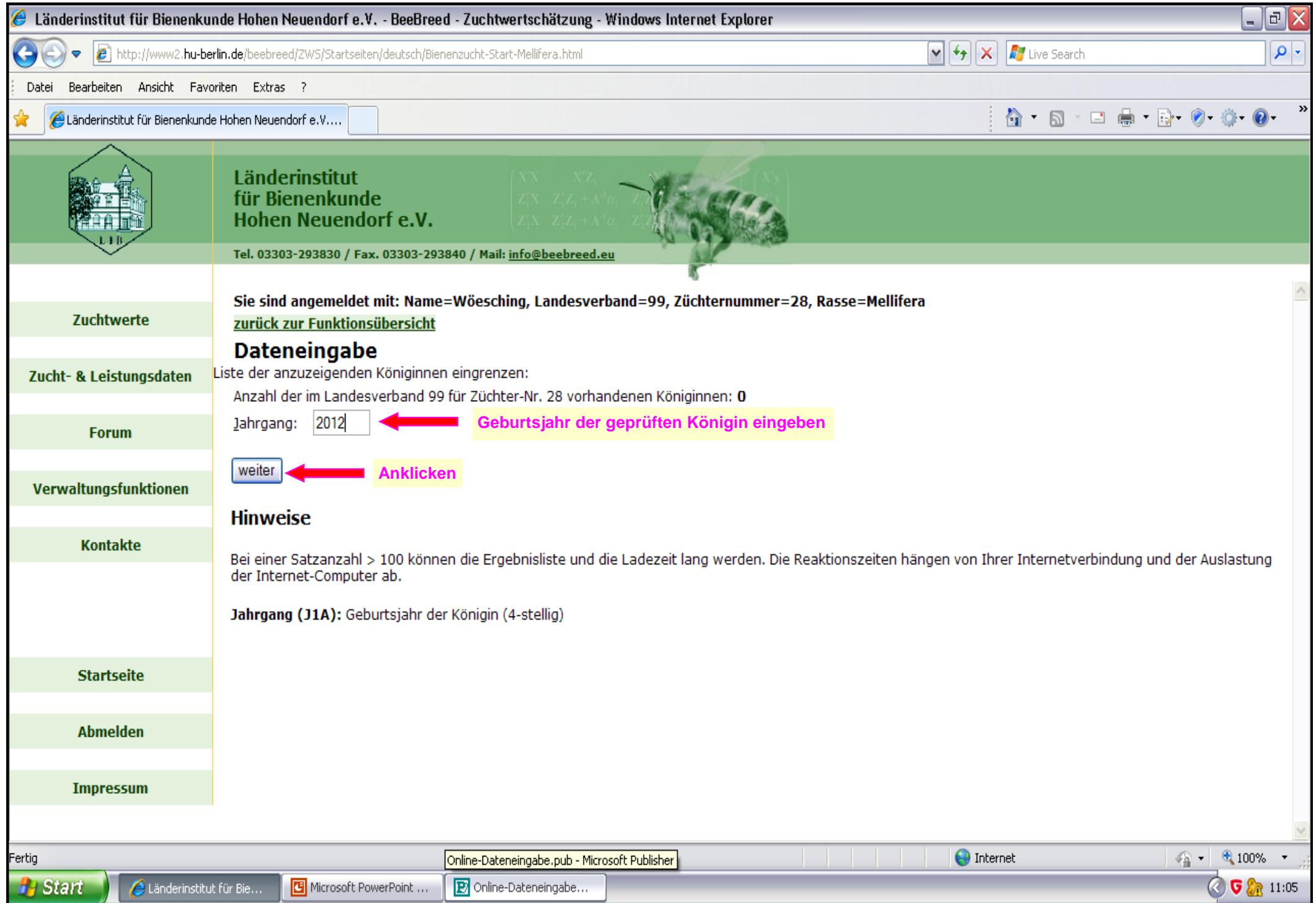

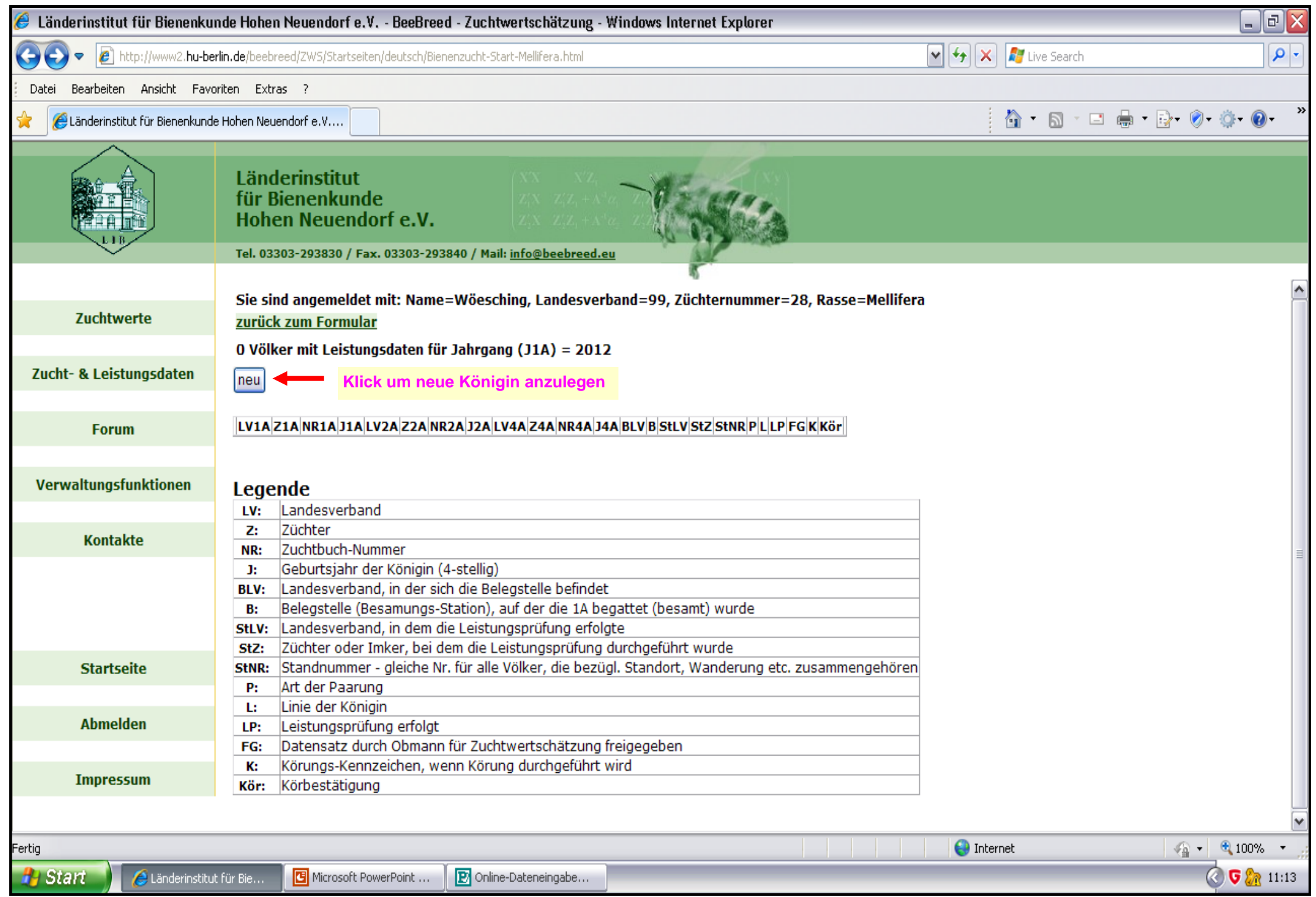

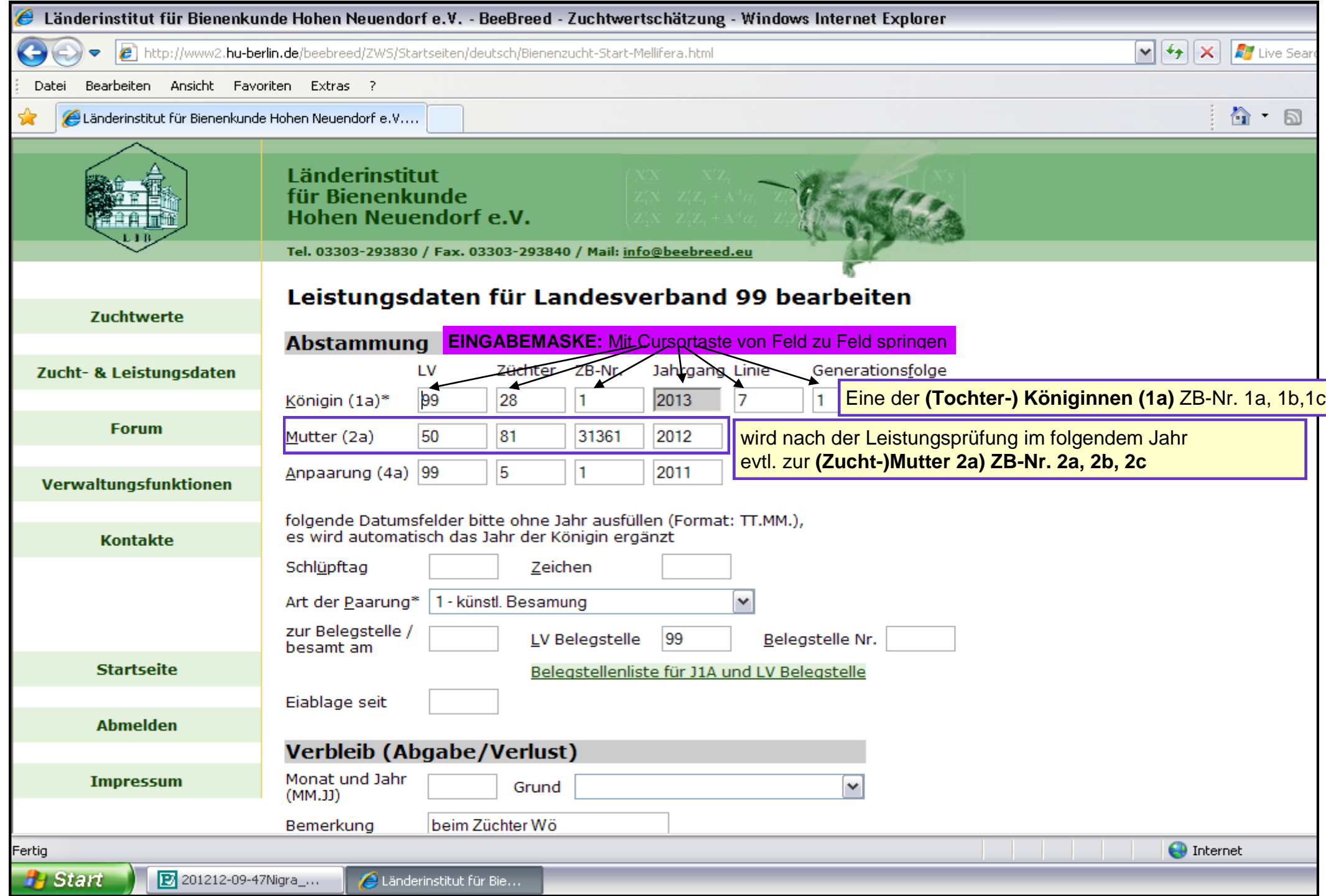

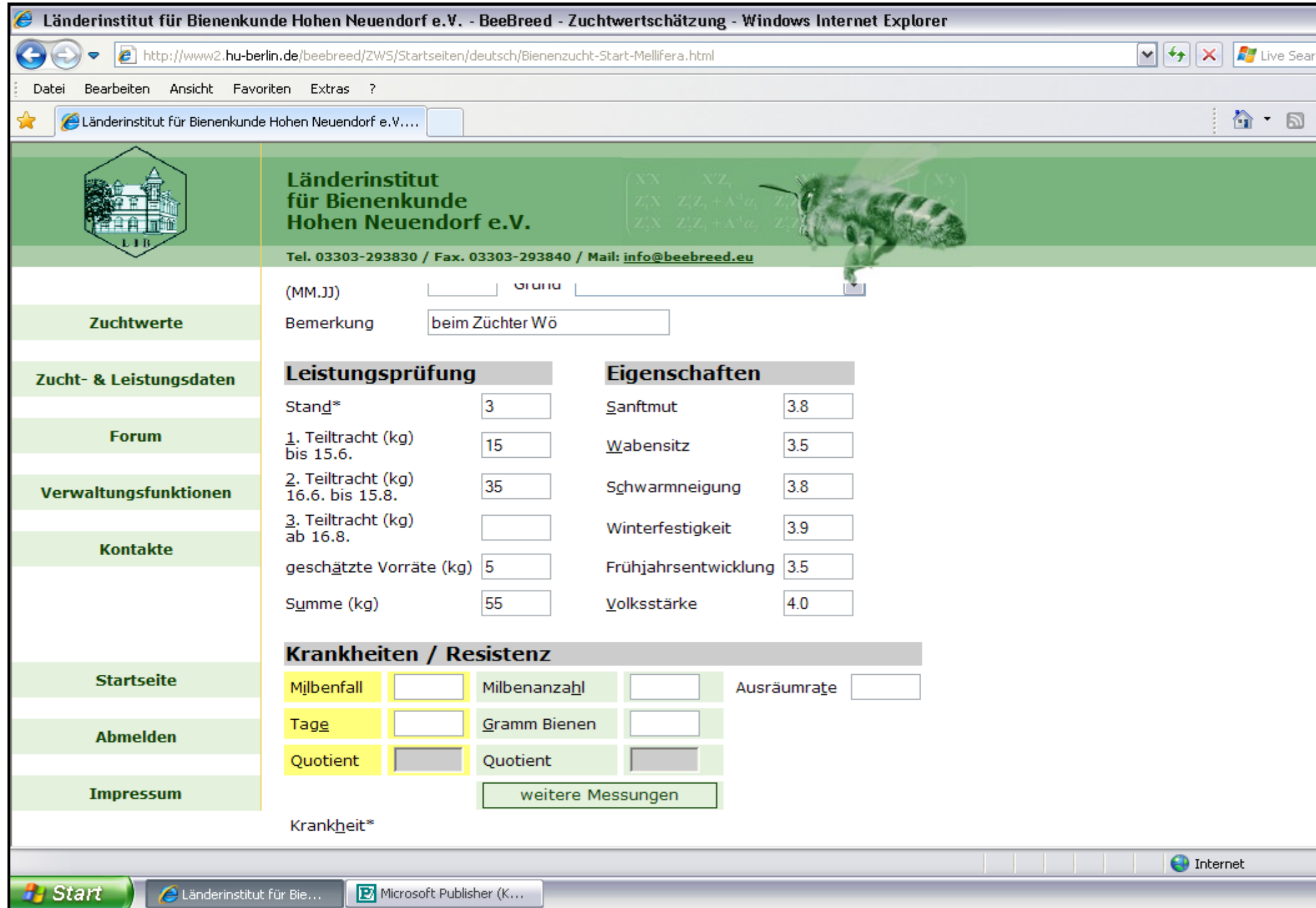